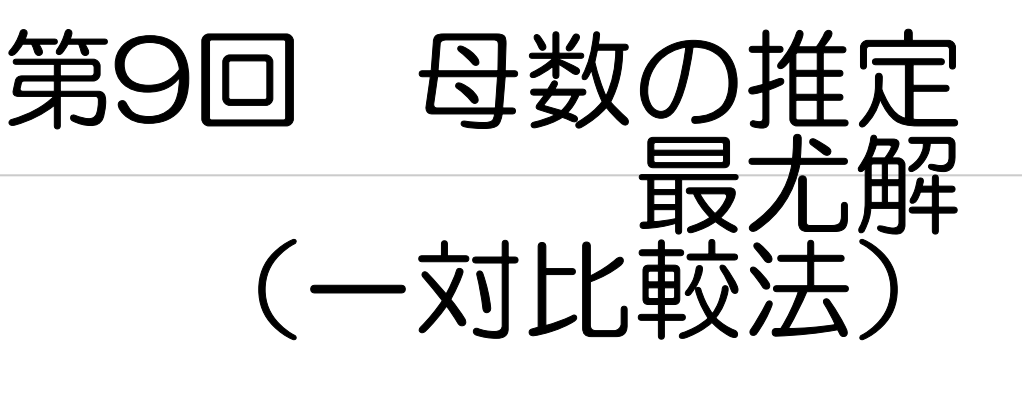

最小2乗解

#### 尤度関数 Likelihood Function

 $Y_i, i = 1, 2, \ldots, N$  を独立な観測値とする。 $f(y_i|\xi)$  をデータの確率関数 (密度関数) とする。

データの同時確率関数を母数  $\xi$  の関数と見たものが尤度関数である。

$$
L(\theta) = f(y_i, y_2, \dots, y_n | \xi) = \prod_{i=1}^n f(y_i | \xi)
$$
 (2)

これは、データ系列を与えられた時に、母数の値がどの程度尤もらしいかを表す値と解釈するこ とが出来る。ただし、との確率を与えるものではない。(とは確率変数ではないので確率は付与で きない。)

なお、パラメタを含まない部分は、尤度関数の定義から落としても良い。その意味で、

$$
L(\xi) = f(y_i, y_2, \dots, y_n | \xi)
$$
\n<sup>(3)</sup>

と書く場合がある。

尤度関数の対数を対数尤度関数という。

$$
ln L(\xi) = \log L(\xi) = \sum_{i=1}^{N} \log f(y_i|\xi)
$$
 (4)

 $\mathbf{v}$ 

多くの場合、対数尤度関数の方が尤度関数よりも簡単な形をしている。

 $\overline{c}$ 

#### Bayes Modal

パラメタ と の事前分布が h(と) という密度関数の形で与えられている場合、  $\xi$ の事後分布は尤度関数に事前分布の密度関数を掛け合わせた形に比例する。

$$
h(\boldsymbol{\xi}|\boldsymbol{y}) \propto L(\boldsymbol{\xi}) \times h(\boldsymbol{\xi}) = \prod_{i=1}^N f(y_i|\boldsymbol{\xi}) \times h(\boldsymbol{\xi})
$$

(比例乗数部分には ξ は含まれないことに注意。)

事後分布はそのモードを中心に広がっていると考えられるが Newton-Raphson 法を用いることによりモードを求めることが出来る。 また、事後分布の平均は EAP 推定値と呼ばれ、 その精度は事後平均を求めることにより評価できるが、  $\xi$  が多変量数の場合は難しい。 → MCMC

#### ■スカラー値を取る多変数関数の最適化

#### 関数の最適化

一般に, ある関数 r( $\xi$ ) の極値 (極小値または極大値のことであるが, 本節では極小値とする) を与えるパラメタ & の値を数値的に求めることを関数の最適化と呼ぶが, その方法は, 何らかの 方法で求めた  $\xi$  の初期値から,  $r(\xi)$  が減少する方向  $d \wedge d$ る分量  $\alpha$  だけ修正する,

$$
\boldsymbol{\xi}_{(\ell+1)} = \boldsymbol{\xi}_{(\ell)} + \alpha \boldsymbol{d}_{(\ell)} \tag{54}
$$

という形の繰り返し計算でパラメタの値を更新していくという形をとる。なお、この関数 r(ξ) は目的関数 objective function と呼ばれる。

数値的最適化の方法には様々なものがあるが、それらの主な違いは、更新の方向  $d_{(\ell)}$  をどの 様にして定めるかによる。一般的には、以下に示すように、 $g(\xi_{(\ell)})$ を $r(\xi)$ のパラメタの各要素 に関する一次偏微分係数ベクトル (gradient) を  $\xi = \xi_{(\ell)}$ で評価したものとして、

$$
g(\xi_{(\ell)})'d_{(\ell)}<0\tag{55}
$$

であれば

$$
r(\boldsymbol{\xi}_{(\ell+1)}) \leq r(\boldsymbol{\xi}_{(\ell)}) \tag{56}
$$

 $\bar{\mathcal{E}}$ 満たすステップサイズ  $\alpha$  が存在する。

#### Newton-Raphson 法

$$
r(\boldsymbol{\xi}) \approx r(\boldsymbol{\xi}(\boldsymbol{\ell})) + \boldsymbol{g}(\boldsymbol{\xi}(\boldsymbol{\ell}))'(\boldsymbol{\xi} - \boldsymbol{\xi}(\boldsymbol{\ell})) + \frac{1}{2}(\boldsymbol{\xi} - \boldsymbol{\xi}(\boldsymbol{\ell}))' \boldsymbol{H}(\boldsymbol{\xi}(\boldsymbol{\ell}))(\boldsymbol{\xi} - \boldsymbol{\xi}(\boldsymbol{\ell}))
$$

したがって、極値の条件は

$$
\frac{\partial \ r(\boldsymbol{\xi})}{\partial \ \boldsymbol{\xi}} \approx \boldsymbol{g}(\boldsymbol{\xi}(\boldsymbol{\ell})) + \boldsymbol{H}(\boldsymbol{\xi}(\boldsymbol{\ell}))(\boldsymbol{\xi} - \boldsymbol{\xi}(\boldsymbol{\ell})) = 0
$$

となり、これより

$$
\boldsymbol{\xi} = \boldsymbol{\xi}(\boldsymbol{\ell}) - \boldsymbol{H}(\boldsymbol{\xi}(\boldsymbol{\ell}))^{-1} \boldsymbol{g}(\boldsymbol{\xi}(\boldsymbol{\ell}))
$$

となる. したがって, Eq. (54) において

$$
\boldsymbol{d}_{(\boldsymbol{\ell})} = -\boldsymbol{H}(\boldsymbol{\xi}_{(\boldsymbol{\ell})})^{-1}\boldsymbol{g}(\boldsymbol{\xi}_{(\boldsymbol{\ell})})
$$

 $\mathbf{r}$ 

 $g(\xi_{(\ell)})'\overline{d_{(\ell)}} = -g(\xi_{(\ell)})' H(\xi_{(\ell)})^{-1}g(\xi_{(\ell)}) < 0$  if **H** is p.d.

## ロジスティク回帰

ロジスティク回帰

$$
\Pr(Y_i = 1 | x_i) = \frac{1}{1 + \exp(-( \alpha x_i + \beta))} = P(x_i | \alpha, \beta) = \pi_i(\xi)
$$
\n(66)

モデルのパラメタは  $\xi = {\alpha, \beta}$  $(f_i, r_i)$ を試行数と度数として、

$$
\mathcal{E}(R_i|x_i) = f_i \times P(x_i|\alpha, \beta) = f_i \pi_i(\xi) \tag{67}
$$

$$
var(R_i|x_i) = f_i \pi_i(\boldsymbol{\xi})(1 - \pi_i(\boldsymbol{\xi})) \tag{68}
$$

である。

尤度関数

$$
L(\boldsymbol{\xi}) = \prod_{i=1}^{n} \pi_i(\boldsymbol{\xi})^{y_i} (1 - \pi_i(\boldsymbol{\xi}))^{1 - y_i}
$$
 (69)

$$
L(\xi) = \prod_{i=1}^{n} \pi_i(\xi)^{r_i} (1 - \pi_i(\xi))^{f_i - r_i}
$$
 (70)

対数尤度関数

$$
ln L(\xi) = \sum_{i=1}^{n} y_i \log \pi_i(\xi) + (1 - y_i) \log(1 - \pi_i(\xi)) \tag{71}
$$

$$
lnL(\boldsymbol{\xi}) = \sum_{i=1}^{n} r_i \log \pi_i(\boldsymbol{\xi}) + (f_i - r_i) \log(1 - \pi_i(\boldsymbol{\xi})) \qquad (72)
$$
  
 
$$
\mathbf{C} \mathbf{h} \boldsymbol{\xi} \mathbf{F} \boldsymbol{\xi} \mathbf{h} \mathbf{h} \mathbf{h} \mathbf{h} \boldsymbol{\xi} \boldsymbol{\xi} \boldsymbol{\xi} \mathbf{h} \boldsymbol{\xi} \boldsymbol{\xi}.
$$

Gradient と Hessian

gradient  $\ensuremath{\mathsf{I}}\xspace\ensuremath{\mathsf{t}}$ 

$$
\frac{\partial \ln L}{\partial \alpha} = \sum_{i=1}^{n} (r_i - f_i \pi_i(\boldsymbol{\xi})) x_i \tag{73}
$$

 $\overline{9}$ 

$$
\frac{\partial \ln L}{\partial \beta} = \sum_{i=1}^{n} (r_i - f_i \pi_i(\boldsymbol{\xi})) \tag{74}
$$

Hessian  $\ensuremath{\mathsf{I}}$ 

$$
\frac{\partial^2 lnL(\boldsymbol{\xi})}{\partial \alpha^2} = -\sum_{i=1}^n f_i \; x_i^2 \; \pi_i(\boldsymbol{\xi}) (1 - \pi_i(\boldsymbol{\xi}) \tag{75}
$$

$$
\frac{\partial^2 ln L(\boldsymbol{\xi})}{\partial \beta \partial \alpha} = \frac{\partial^2 ln L(\boldsymbol{\xi})}{\partial \alpha \partial \beta} = -\sum_{i=1}^n f_i \ x_i \ \pi_i(\boldsymbol{\xi}) (1 - \pi_i(\boldsymbol{\xi}) \quad (76)
$$

$$
\frac{\partial^2 lnL(\boldsymbol{\xi})}{\partial \beta^2} = -\sum_{i=1}^n f_i \ \pi_i(\boldsymbol{\xi}) (1 - \pi_i(\boldsymbol{\xi}) \tag{77}
$$

## R の nlminb 関数

 $\blacksquare$  目的関数  $r(\xi)$  を与えるとその関数の最小値を与える母数 きを Newton-Raphson 法で探してくれる。 ■ 引数は パラメタの初期値ベクトル、目的関数 必要に応じて、 目的関数の補助的パラメタ、gradient、hessian 制御用のパラメタリスト (rel.tol, iter.max, trace 等) ■ 結果はリスト ■ その他の関数: optimize, optim, nlm , optimx 11 resnlm <- nlminb( param, func ) resnlm <- nlminb( param, func, control=list(trace=1) ) resnlm <- nlminb( param, func, data=data ) resnlm <- nlminb( param, func, gradient=g ) resnlm <- nlminb( param, func, gradient=g, hessian=H ) \$par, \$objective, \$convergence(=0), \$iterations

## R による計算

 $\}$  # end of mllh

```
data \lt- data.frame(x, r, f)
```

```
param が \xi に相当する。
```

```
# probability (logistic function with slope and intercept, no 1.7)
P <- function(x, param ){
a=param[1]; b=param[2]
z=a*x+bP=1/(1+exp(-z))return( P )
\} # end of P
# minus log likelihood
mllh <- function( param, data ){
x=data$x; f=data$f; r=data$r
P=P(x,param)
llh=sum( r*log(P)+(f-r)*log(1-P) )return( -llh )
```

```
resnlm \le- nlminb(c(3, -1), mllh, control=list(trace=1))
```
#### 解析的な gradient と Hessian

```
13
# analytic first derivative of mllh
dmllha <- function( param, data ){
 x=data$x; f=data$f; r=data$r
 P = P(x, param)temp=(r-f*P)
 dab=c( sum(temp*x),sum(temp) )
 cat(".da.")
 return( -dab )
} # end of dmllha
                                    # analytic second derivative matrix 
                                    # of mllh
                                    d2mllhaa <- function( param, data ){
                                     x=data$x; f=data$f; r=data$r
                                     P = P(x, param)PQ = P * (1-P)cat(".d2aa.")
                                     H=matrix(0,2,2)
                                     H[1,1] = -sum(f*x*x*PO)H[1,2] = -sum(f*x*PQ)H[2,1]=H[1,2]H[2,2] = -sum(F*PQ)return( -H )
                                    } # end of d2mllhaa
                                           これが gradient, g
        これが Hessian, H
```
## 数値微分による gradient と Hessian

```
# probability (logistic function with slope and intercept, no 1.7)
P \leftarrow function(X, param)a = param[1]; b = param[2]z=a*X+bP=1/(1+exp(-z))return( P )\} # end of P
# minus log likelihood
mllh \leq function( param, data ){
x=data$x; f=data$f; r=data$r
P = P(x, param)llh=sum( r*log(P)+(f-r)*log(1-P) )return(-11h)\} # end of mllh
# numeric first derivative of mllh
dmllhn \leq function (param, data) {
# mllh comes from the parent environment
res=c( JacobianMat( param, mllh, data=data ) )
cat("dn.")return(res)
\} # end of dmllhn
# second derivative matrix using numeric first derivative of mllh
d2mllhnn <- function( param, data ){
# dmllhan and mllh come from the parent environment
res=JacobianMat( param, dmllhn, data=data )
cat("d2nn.");return(res)
\} # end of d2mllhnn
```
## Newton-Raphson function

```
for( llll in 1:maxiter ){
  # gradient and hessian
  g=gradient(xp, ...)
  H=hessian(xp, ...)
  # direction
  d=solve(H)%*%g
  # update with step-size halving
  alpha=1
  for( lll in 1:20 ){
  x=xp-alpha*d
   fval=f(x, ...)
   if( fval < fvalp ) break
  alpha=alpha/2
  }
  # new function value
  fval=f(x, \ldots)# check convergence
  if( abs(fvalp-fval) \leq eps ) break
  # update previous values
 xp=x
  fvalp=fval
 } # end of llll loop
```

```
15
```
## 方法の比較

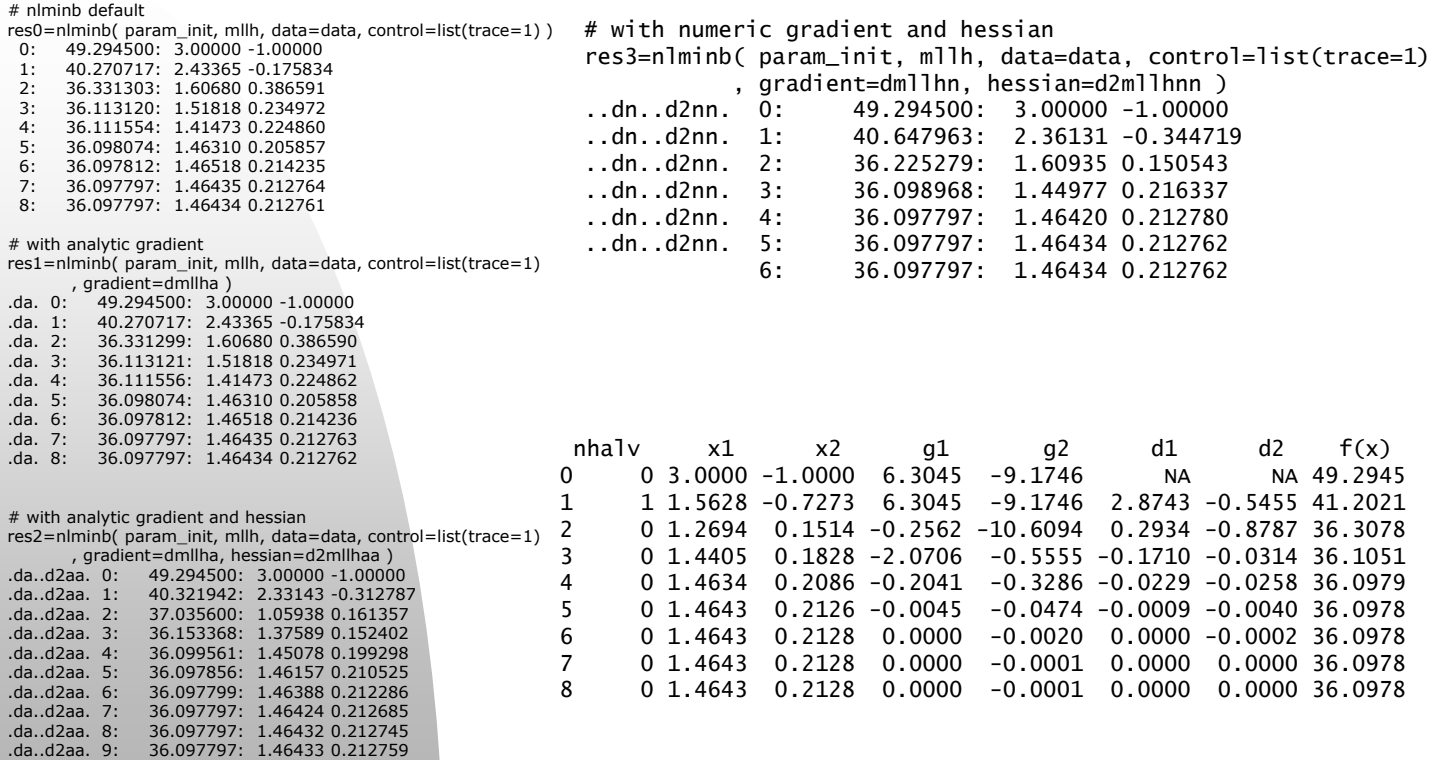

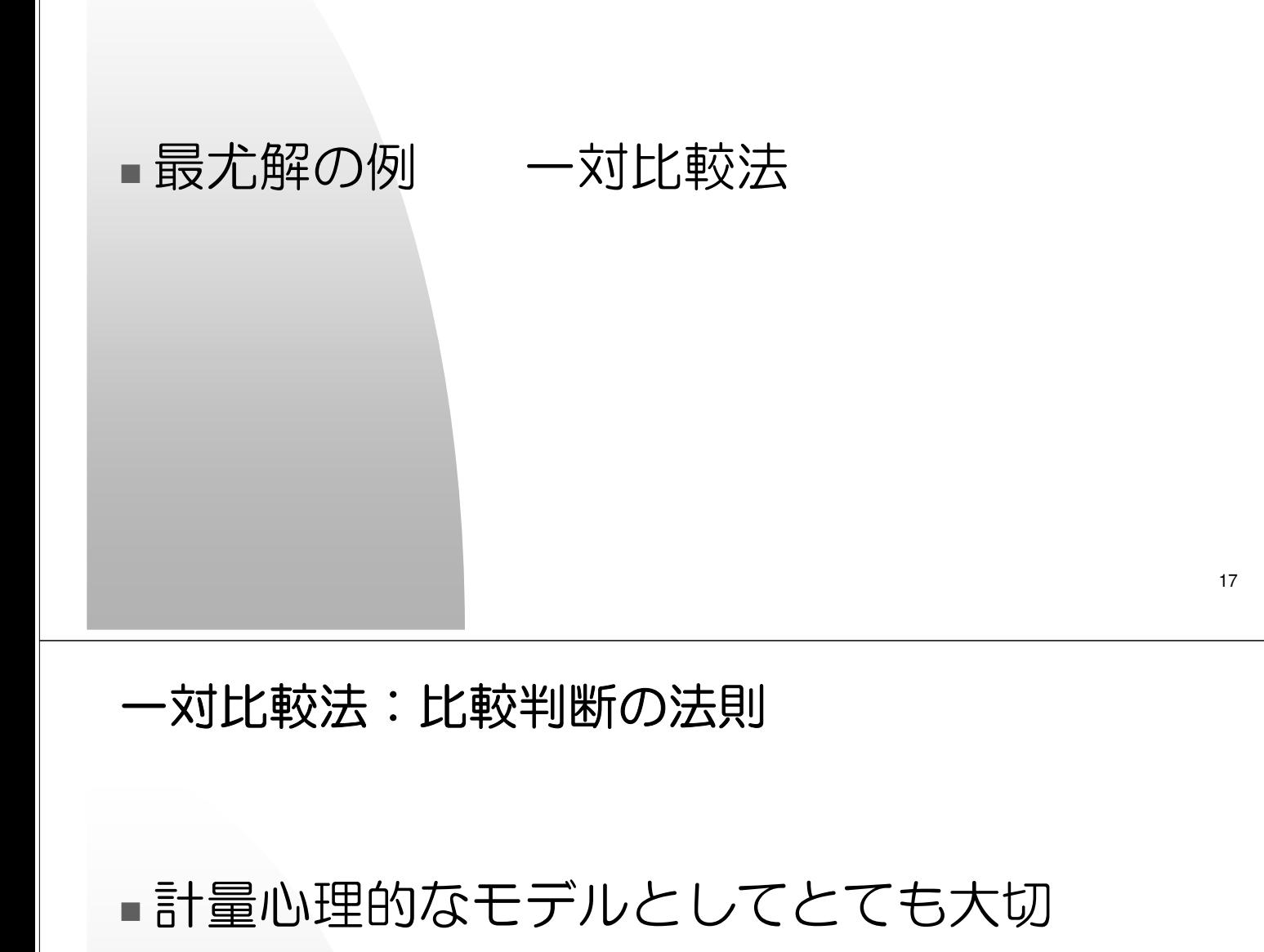

## Thurstone のモデル 1927

Thurstone, L.L. (1927). *A law of comparative judgement*. Psychological Review, 34, 278-286.

◆様々な統計・数理モデルの基礎となるもの。

■刺激は1次元の心理学的連続体の上に位置づけられ ているが、その値は揺れている。

$$
-\nabla f \times \mathbf{E}
$$
\n
$$
o_{ij} =\n\begin{cases}\n1 & S_i \text{ } \mathcal{D}^s \text{ } \mathcal{S}_j \text{ }\mathcal{L}^j \mathcal{D}_j \mathcal{F}^j \mathcal{D}_j \mathcal{F}^j \mathcal{D}_j \mathcal{F}^j \mathcal{D}_j \mathcal{F}_j \\
\hline\nY_i & Y_j\n\end{cases}
$$
\n
$$
Y_j
$$
\n
$$
Y_i = \xi_i + \varepsilon_i, \quad \varepsilon_i \sim N(0, \sigma_i^2)
$$
\n
$$
Y_i \geq Y_j \to S_i \succ S_j
$$
\n
$$
\Pr\left(S_i \succ S_j\right) = \Pr\left(Y_i \geq Y_i\right)
$$
\n
$$
P_i \geq Y_j \quad \text{or} \quad P_i \geq P_i
$$

$$
\Pr(S_i \succ S_j) = \Pr(Y_i \ge Y_i)
$$
  
\n
$$
= \Pr(\xi_i - \xi_j + \varepsilon_i - \varepsilon_j \ge 0)
$$
  
\n
$$
= \Phi\left(\frac{\xi_i - \xi_j}{\sqrt{\sigma_{ij}^2}}\right)
$$
  
\n
$$
Y_i = \xi_i + \varepsilon_i, \quad \varepsilon_i \sim N(0, \sigma_i^2)
$$
  
\n
$$
\varepsilon_i - \varepsilon_j \sim N(0, \sigma_{ij}^2), \quad \sigma_{ij}^2 = \sigma_i^2 + \sigma_j^2 - 2\text{cov}(\varepsilon_i, \varepsilon_j)
$$

Case V

$$
\sum_{i=1}^{p} \xi_i = 0 \qquad \sigma_i^2 = \sigma_j^2 = \ldots = \sigma^2 \qquad 2\sigma^2 = 1
$$

$$
\Pr(S_i \succ S_j) = \Pr(Y_i \ge Y_j) = \Phi\left(\frac{\xi_i - \xi_j}{\sqrt{2}}\right)
$$

21

$$
\vec{\mathcal{T}} - \mathcal{F}
$$
\n
$$
o_{ij} = \begin{cases} 1 & S_i \text{ 1} \delta_j \text{ 1} \text{ 1} \delta_j \\ 0 & S_j \text{ 1} \delta_j \text{ 1} \delta_j \text
$$

これを、各刺激対に関して  $f_{ij}$  回繰り返したもの

$$
o_{ij}^{(a)}, \ a = 1, 2, \dots, f_{ij}
$$
\n
$$
r_{ij} = \sum_{a=1}^{f_{ij}} o_{ij}^{(a)} \qquad p_{ij} = \frac{r_{ij}}{f_{ij}}
$$

 $S_i \succeq S_j \succeq$ の $f_{ij}$  回の比較において  $S_i$  が  $S_j$  よりも好まれた度数

#### Thurstone の最小2乗解

$$
p_{ij} \approx \pi_{ij} = \Phi\left(\frac{\xi_i - \xi_j}{\sqrt{2\sigma^2}}\right)
$$
  

$$
\Phi^{-1}(p_{ij}) \approx \Phi^{-1}(\pi_{ij}) = \frac{\xi_i - \xi_j}{\sqrt{2\sigma^2}}
$$
  

$$
z_{ij} \approx \widehat{z_{ij}} = \frac{\xi_i - \xi_j}{\sqrt{2\sigma^2}}
$$
  

$$
\xi_i = \frac{1}{p} \sum_{j=1}^p z_{ij}
$$
  

$$
\sum_{i=1}^p \xi_i = 0, \text{ and } 2\sigma^2 = 1
$$

$$
d_{k1} = i, \text{ and } d_{k2} = j,
$$
  
\n
$$
G_{k,d_{k1}} = 1 \text{ and } G_{k,d_{k2}} = -1
$$
  
\n
$$
G_{k,d_{k1}} = 1 \text{ and } G_{k,d_{k2}} = -1
$$
  
\n
$$
G_{k,d_{k2}} = -1
$$
  
\n
$$
G_{k,d_{k1}} = 1 \text{ and } G_{k,d_{k2}} = -1
$$
  
\n
$$
G_{k,d_{k2}} = -1
$$
  
\n
$$
G_{k,d_{k2}} = -1
$$
  
\n
$$
G_{k,d_{k1}} = 1 \text{ and } G_{k,d_{k2}} = -1
$$
  
\n
$$
G_{k,d_{k2}} = -1
$$
  
\n
$$
G_{k,d_{k2}} = -1
$$
  
\n
$$
G_{k,d_{k2}} = -1
$$
  
\n
$$
G_{k,d_{k2}} = -1
$$
  
\n
$$
G_{k,d_{k2}} = -1
$$
  
\n
$$
G_{k,d_{k2}} = -1
$$
  
\n
$$
G_{k,d_{k2}} = -1
$$
  
\n
$$
G_{k,d_{k2}} = -1
$$
  
\n
$$
G_{k,d_{k2}} = -1
$$
  
\n
$$
G_{k,d_{k2}} = -1
$$
  
\n
$$
G_{k,d_{k2}} = -1
$$
  
\n
$$
G_{k,d_{k2}} = -1
$$
  
\n
$$
G_{k,d_{k2}} = -1
$$
  
\n
$$
G_{k,d_{k2}} = -1
$$
  
\n
$$
G_{k,d_{k2}} = -1
$$
  
\n
$$
G_{k,d_{k2}} = -1
$$
  
\n
$$
G_{k,d_{k2}} = -1
$$
  
\n
$$
G_{k,d_{k2}} = -1
$$
  
\n
$$
G_{k,d_{k2}} = -1
$$
  
\n
$$
G_{k,d_{k2}} = -1
$$
  
\n
$$
G_{k,d_{k2}} = -1
$$
  
\n
$$
G_{k,d_{k2}} = -1
$$
  
\n

24

最尤解

```
データのモデル
     r_{ij} \sim Bin(f_{ij}, \pi_{ij}) \pi_{ij} = \Phi\left(\frac{\xi_i - \xi_j}{\sqrt{2\sigma^2}}\right)尤度関数
       L = \prod_{i=1}^{j_{ij}} \prod_{j=1}^{j_{ij}} \pi_{ij}^{o_{ij}(a)} (1 - \pi_{ij})^{(1 - o_{ij}(a))}= \prod \pi_{ij}^{r_{ij}}(1-\pi_{ij})^{(f_{ij}-r_{ij})}対数尤度
         ln L = \sum_{i > j} r_{ij} \ln \pi_{ij} + (f_{ij} - r_{ij}) \ln (1 - \pi_{ij})\sum_{i=1}^{p} \xi_i = 0, and 2\sigma^2 = 1
```
#### R pgm

```
# 
# Here, (f, r, IJ) is given as data.
# 
# design matrix from index
n=max(II)-min(II)+1G=matrix(0,npair,n)
for( k in 1:npair )\{G[k,IJ[k,1]] = 1; G[k,IJ[k,2]] = -1}
                                              I<sup>\rightarrow</sup>D
```
## R pgm

```
# given x, calculate minus llh
mllh <- function(x, f=0, r=0, G=0){
p=pnorm(G%*%x/sqrt(2))
llh=sum(r*log(p)+(f-r)*log(1-p))return( -llh )
\} # end of mllh
```
# resNR=NR( xLS, mllh, maxiter=2, print=2, f=f, r=r, G=G )

```
res=nlminb( xLS, objective=mllh, control=list(trace=1), f=f, r=r, G=G )
xML=res$par
# centring
xML=xML-mean(xML)
# final gradient
grad=JacobianMat( xML, mllh, f=f, r=r, G=G )
Print(x0,xLS,xML, grad)
```

```
27
```
# ■非線形モデルの最小2乗解

データの期待値のモデル化

$$
y_{i} = f(x_{i}|\mathcal{B}) + \varepsilon_{i}, i = 1, 2, ..., N
$$
\n
$$
y_{i} = \hat{y}_{i} + \varepsilon_{i} \quad \text{and} \quad \mathcal{E}(y_{i} | x_{i}) = \hat{y}_{i} \quad \text{B F } \hat{\mathcal{B}} \hat{\mathcal{H}}
$$
\n
$$
\hat{y}_{i} = \mathcal{E}(y_{i} | x_{i}) = f(x_{i}|\mathcal{B}) \quad \text{B F } \hat{\mathcal{H}} \hat{\mathcal{H}}
$$
\n
$$
\mathcal{E}(\varepsilon_{i} | x_{i}) = \mathcal{E}(\varepsilon_{i}) = 0
$$
\n
$$
\mathcal{E}(\varepsilon_{i} | x_{i}) = \mathcal{E}(\varepsilon_{i}) = 0
$$
\n
$$
\mathcal{E}(\varepsilon_{i} | x_{i}) = \mathcal{E}(\varepsilon_{i}) = 0
$$
\n
$$
\mathcal{E}(\varepsilon_{i} | x_{i}) = \mathcal{E}(\varepsilon_{i}) = \mathcal{E}(\varepsilon_{i})
$$
\n
$$
\mathcal{E}(\varepsilon_{i} | x_{i}) = \mathcal{E}(\varepsilon_{i}) = 0
$$
\n
$$
\mathcal{E}(\mathcal{B} | x_{i}) = \mathcal{E}(\varepsilon_{i}) = \mathcal{E}(\varepsilon_{i}) = \mathcal{E}(\varepsilon_{i})
$$
\n
$$
\mathcal{E}(\mathcal{B} | x_{i}) = \mathcal{E}(\varepsilon_{i}) = \mathcal{E}(\varepsilon_{i})
$$
\n
$$
\mathcal{E}(\varepsilon_{i} | x_{i}) = \mathcal{E}(\varepsilon_{i}) = 0
$$
\n
$$
\mathcal{E}(\varepsilon_{i} | x_{i}) = \mathcal{E}(\varepsilon_{i})
$$
\n
$$
\mathcal{E}(\varepsilon_{i} | x_{i}) = \mathcal{E}(\varepsilon_{i})
$$
\n
$$
\mathcal{E}(\varepsilon_{i} | x_{i}) = \mathcal{E}(\varepsilon_{i})
$$
\n
$$
\mathcal{E}(\varepsilon_{i} | x_{i}) = \mathcal{E}(\varepsilon_{i})
$$
\n
$$
\mathcal
$$

#### Gauss-Newton 法

まとめて N x 1 のベクトルとして書くと を としている。

 $\text{RSS} = \| \boldsymbol{y} - \boldsymbol{\theta}(\boldsymbol{\xi}) \|^2 = (\boldsymbol{y} - \boldsymbol{\theta}(\boldsymbol{\xi}))'(\boldsymbol{y} - \boldsymbol{\theta}(\boldsymbol{\xi}))$  を最小にする  $\boldsymbol{\xi}$  を求める

 $\theta(\xi)$ を $\xi_{(\ell)}$  のまわりで 1 次の項まで Taylor 展開したもの

$$
\theta(\xi) \approx \theta(\xi_{(\ell)}) + F(\xi_{(\ell)})(\xi - \xi_{(\ell)})
$$

$$
\boldsymbol{F}(\boldsymbol{\xi}) = \frac{\partial \boldsymbol{\theta}(\boldsymbol{\xi})}{\partial \boldsymbol{\xi}} = \begin{bmatrix} \frac{\partial \boldsymbol{\theta}_i(\boldsymbol{\xi})}{\partial \boldsymbol{\xi}_k} \end{bmatrix} \quad \text{for } \boldsymbol{\xi} \geq 0
$$

1 次近似を RSS に代入すれば,

$$
\begin{aligned} \text{RSS}(\xi) &\approx \left\| \boldsymbol{v} - \left( \theta(\xi_{(\ell)}) + \boldsymbol{F}(\xi_{(\ell)}) (\xi - \xi_{(\ell)}) \right) \right\|^2 \\ &= \left\| \boldsymbol{v} - \theta(\xi_{(\ell)}) - \boldsymbol{F}(\xi_{(\ell)}) (\xi - \xi_{(\ell)}) \right\|^2 \\ \frac{\partial \text{RSS}(\xi)}{\partial \xi} &\approx -2 \boldsymbol{F}(\xi_{(\ell)})' (\boldsymbol{v} - \theta(\xi_{(\ell)})) + 2 \boldsymbol{F}(\xi_{(\ell)})' \boldsymbol{F}(\xi_{(\ell)}) (\xi - \xi_{(\ell)}) = 0 \end{aligned}
$$

$$
\xi = \xi_{(\ell)} + \left( F(\xi_{(\ell)})' F(\xi_{(\ell)}) \right)^{-1} F(\xi_{(\ell)})'(v - \theta(\xi_{(\ell)}))
$$

$$
g = \frac{\partial \operatorname{RSS}(\xi)}{\partial \xi} = -2F(\xi)'(v - \theta(\xi))
$$

$$
d_{(\ell)} = -\frac{1}{2} \big( F(\xi_{(\ell)})' F(\xi_{(\ell)}) \big)^{-1} g(\xi_{(\ell)}) \qquad g(\xi_{(\ell)})' d_{(\ell)} \leq 0
$$

基準変数が多変量の場合は、

$$
RSS = \|\mathbf{Y} - \mathbf{\Theta}(\boldsymbol{\xi})\|^2 = \sum_{j=1}^p \|\mathbf{y}_j - \boldsymbol{\theta}_{(j)}(\boldsymbol{\xi})\|^2
$$

と書けるため、変数ごとのヤコビアン行列を

$$
\boldsymbol{F}_j(\boldsymbol{\xi}) = \frac{\partial \boldsymbol{\theta}_{(j)}(\boldsymbol{\xi})}{\partial \boldsymbol{\xi}} = \left[\frac{\partial \boldsymbol{\theta}_{ij}(\boldsymbol{\xi})}{\partial \boldsymbol{\xi}_k}\right], \quad i = 1, 2, \ldots, N, k = 1, 2, \ldots, Q
$$

と定義すれば、グレイディエント並びに更新の方向は

$$
\boldsymbol{g} = \frac{\partial \text{RSS}(\boldsymbol{\xi})}{\partial \boldsymbol{\xi}} = -2 \sum_{j=1}^{p} \boldsymbol{F}_{(j)}(\boldsymbol{\xi})' (\boldsymbol{y}_j - \boldsymbol{\theta}_{(j)}(\boldsymbol{\xi}))
$$

$$
\boldsymbol{d}_{(\boldsymbol{\ell})} = -\frac{1}{2} \Big( \sum_{j=1}^{p} \boldsymbol{F}_{(j)}(\boldsymbol{\xi}_{(\boldsymbol{\ell})})' \boldsymbol{F}_{(j)}(\boldsymbol{\xi}_{(\boldsymbol{\ell})}) \Big)^{-1} \boldsymbol{g}(\boldsymbol{\xi}_{(\boldsymbol{\ell})})
$$

で与えられる。

$$
\begin{aligned} \boldsymbol{\xi}_{(\ell+1)} &= \boldsymbol{\xi}{}_{(\boldsymbol{\ell})} + \alpha \boldsymbol{d}_{(\boldsymbol{\ell})} \\ \boldsymbol{d} &= -\boldsymbol{g} \\ \boldsymbol{d}_{(\boldsymbol{\ell})} &= -\boldsymbol{H}\left(\boldsymbol{\xi}_{(\boldsymbol{\ell})}\right)^{-1}\boldsymbol{g}(\boldsymbol{\xi}_{(\boldsymbol{\ell})}) \\ \boldsymbol{d}_{(\boldsymbol{\ell})} &= -\tfrac{1}{2}\big(\boldsymbol{F}\big(\boldsymbol{\xi}_{(\boldsymbol{\ell})}\big)'\boldsymbol{F}(\boldsymbol{\xi}_{(\boldsymbol{\ell})})\big)^{-1}\boldsymbol{g}(\boldsymbol{\xi}_{(\boldsymbol{\ell})}) \end{aligned}
$$

#### Gauss-Newton 法

#### R の nlfb 関数 in nlsr package

- ■データとモデルのずれを与えると RSS の最小値を与える母数 をを Gauss-Newton 法で探してくれる。
- 引数は
	- パラメタの初期値ベクトル、
	- パラメタを与えたときに、データとモデルのずれを与える関数 resfn 必要に応じて、

目的関数の補助的パラメタ、Jacobian を与える関数 jacfn trace=TRUE, lower=, upper= 制御用のパラメタリスト ( femax 等)

resnlfb <- nlfb( param, resfn ) resnlfb <- nlfb( param, resfn, trace=1 ) resnlfb <- nlfb( param, resfn, jacfn=Jac )

■ 結果はリスト

\$coefficients, \$ssquares, \$feval, \$resid, and many others

■ その他の関数: nls

## ロジスティク回帰的なモデル

説明変数  $x_i$  を与えたときの正反応の割合  $p_i$  をロジスティク曲線 (曲面) で予想する。

$$
p_i \approx \theta(\boldsymbol{x}_i|\beta) + \boldsymbol{e}_i
$$

$$
\theta(\boldsymbol{x}_i|\beta) = \frac{1}{1 + \exp(-\boldsymbol{x}'_i\beta)}
$$

 $p_i, i = 1, 2, ..., N$  がデータ (観測された比率) で  $y$ 回帰係数 β がパラメタ ξ である。

## R pgm

```
# probability (logistic function with matrix 
X, no 1.7)
P <- function(X, beta \}{
     if( is.matrix(X) | is.data.frame(X))
z=X%*%beta
     else z=X*beta
     P=1/(1+exp(-z))return( P )
\} # end of P
                                  # 残差ベクトル データ – モデル
                                  ymyhat <- function( beta, X=NULL, y=NULL ){
                                  # returns residuals as y-yhat
                                  resid=y-P(X,beta)
                                  return( resid )
                                  \} # end of ymyhat
                                  # 残差ベクトル nlfb 用は モデル – データ
                                  yhatmy <- function( beta, X=NULL, y=NULL ){
                                  # returns residuals as yhat-y
                                  return( -ymyhat( beta, X=X, y=y))
                                  \} # end of yhatmy
resnlsr=nlfb( beta0, yhatmy, X=X, y=y
          , control=list(femax=500) )
betaLS=resnlsr$coeff
```
37

## その他の例